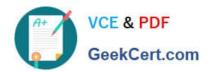

# **DES-4122**<sup>Q&As</sup>

Specialist - Implementation Engineer PowerEdge Version 2.0

# Pass EMC DES-4122 Exam with 100% Guarantee

Free Download Real Questions & Answers PDF and VCE file from:

https://www.geekcert.com/des-4122.html

100% Passing Guarantee 100% Money Back Assurance

Following Questions and Answers are all new published by EMC
Official Exam Center

- Instant Download After Purchase
- 100% Money Back Guarantee
- 365 Days Free Update
- 800,000+ Satisfied Customers

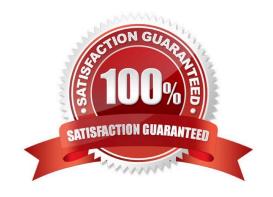

# https://www.geekcert.com/des-4122.html

2024 Latest geekcert DES-4122 PDF and VCE dumps Download

### **QUESTION 1**

How can the ePSA be accessed?

- A. iDRAC
- B. Lifecycle Controller
- C. VMware vSphere plug-in
- D. OMSA

Correct Answer: A

### **QUESTION 2**

An engineer needs to upgrade a Dell EMC PowerEdge R440 server from a single PSU to dual PSU configuration. There are unused PSU modules from PowerEdge R430 and R420 servers available, and they have the same wattage ratings.

What should the engineer do to complete the task?

- A. Add the PowerEdge R420 PSU modules to the PowerEdge R440
- B. Order a new PSU specific to the existing PowerEdge R440
- C. Add the PowerEdge R430 PSU modules to the PowerEdge R440
- D. Configure the PowerEdge R440 PSU with 1+1 configuration

Correct Answer: A

## **QUESTION 3**

What is a consideration when populating DIMMs with different types of persistent memory in a Dell EMC PowerEdge 14G server?

- A. NVDIMMs cannot be mixed with RDIMMs
- B. NVDIMMs can be mixed only with LRDIMMs
- C. RDIMMs can be mixed only with NVDIMMs
- D. LRDIMMs can be mixed only with RDIMMs

Correct Answer: B

# **QUESTION 4**

An engineer is checking a newly delivered Dell EMC PowerEdge R640 server that will be deployed for a new database

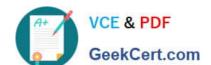

# https://www.geekcert.com/des-4122.html

2024 Latest geekcert DES-4122 PDF and VCE dumps Download

#### environment

The inventory consists of:

- 1 PowerEdge R640 Server
- 1 Hot-plug Power Supply, 750W qty 1
- Jumper Cord C13/C14, 4M, 250V, 10A qty 1
- Broadcom 57412 Dual Port 10GbE SFP+ and 5720 Dual Port 1GbE BASE-T rNDC qty 1
- SFP+ SR Optic, 10GbE qty 2
- Dell Networking, Cable, SFP+ to SFP+, 10GbE, Copper Twinax DAC, 3 Meter qty 2
- CAT6 Patch cable 5 Meters qty 2

The server power configuration will be set for gnd redundancy The management switch is 1000 Base-T and the top of rack switches 10Gb

What additional component(s) is needed for this configuration?

- A. Hot-plug power supply, 750 W qty 1
- B. Hot-plug power supply, 1100W qty 1
- C. Dell Networking, cable, 40GbE (QSFP+) to 4 x 10GbE SFP+ passive copper breakout cable, 3 meters qty 2
- D. C20 to C21, PDU style, 250 V, 16 Amp, 3 5 meters power cord qty 2

Correct Answer: D

### **QUESTION 5**

### **CORRECT TEXT**

You are Investigating a disk error on a Dell EMC PowerEdge server and discover a Hot Spare has not been assigned to the Virtual Disk Group. Use the simulator to assign the Global Hot Spare. When you have finished using the simulator, dick Next.

# https://www.geekcert.com/des-4122.html

2024 Latest geekcert DES-4122 PDF and VCE dumps Download

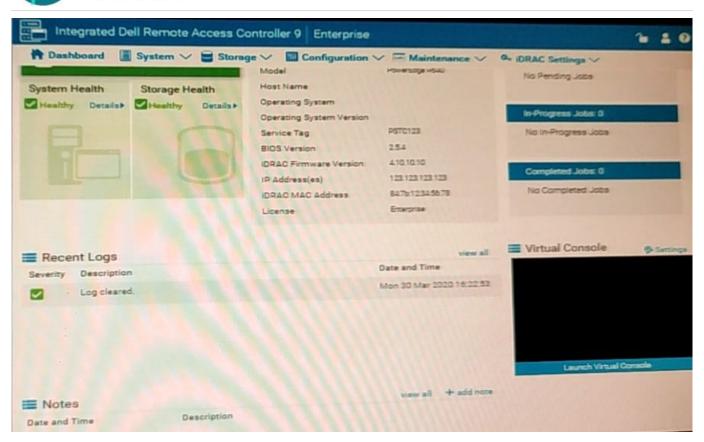

- A. No answer
- B. Place Holder
- C. Place Holder
- D. Place Holder

Correct Answer: A

<u>Latest DES-4122 Dumps</u> <u>DES-4122 PDF Dumps</u> <u>DES-4122 Study Guide</u>